## **BAB III**

# **METODE PENELITIAN**

# **A. Identifikasi Variabel Penelitian**

Variabel yang terlibat dalam penelitian ini adalah:

- 1. Variabel bebas : Terapi Dzikir Nafas
- 2. Variabel tergantung : Stres

#### **B. Definisi Operasional**

1. Terapi Dzikir Nafas

Menurut Setya Purwanto (2014:13) Terapi Dzikir adalah kesadaran menggunakan lafadz *Huu Allah*, dengan mengikuti irama keluar masuknya nafas melalui rongga hidung sampai dengan paru-paru. Respon relaksasi digabungkan dengan keyakinan (keimanan) pengulangan kata-kata yang dipilih akan membangkitkan kondisi yang relaks. Metode yang digunakan dalam metode ini adalah dengan membagikan pretest dan posttest berupa kuesioner, ada satu kelompok yang diberi terapi dan selanjutnya diobservasi hasilnya. Pelaksanaan pelatihan ini dilakukan sebanyak 1 kali pertemuan dan setiap pertemuan berdurasi kurang lebih 2 jam.

2. Stres

Sters menurut Iin Tri Rahayu (2009:176-177) adalah tekanan internal maupun eksternal serta kondisi masalah dalam kehidupan sehari-hari. Dalam kamus psikologi stres merupakan keadaan yang tertekan seperti pusing, nafsu makan berubah, marah, mudah lupa, susah tidur. Permasalah keduanya menjadikan kebutuhan yang ingin dicapai yang terjadi secara kebetulan yang membuat terjadinya stres. Gangguan stres dalam penelitian ini ditandai dengan gejala fisiologis seperti sakit kepala, selera makan berubah, susah tidur.

### **C. Populsi, Sampel penelitian dan teknik sampling**

# 1. Populasi

Menurut Sugiyono (2011:215), populasi adalah wilayah generalisasi yang terdiri atas objek atau sabjek yang mempunyai kualitas dan karakteristik yang ditetapkan oleh peneliti untuk dipelajari dan ditarik kesimpulannya.

Menurut Saifudin Azwar (2011:77) populasi didefinisikan sebagai kelompok yang hendak dikenai generalisasi hasil penelitian, sebagai populasi kelompok ini memiliki ciri-ciri dan karakteristik-karaktersitik.

Populasi dalam penelitian ini adalah seluruh remaja di Dusun Semut Kec. Kayen Kidul Kab. kediri, yaitu mulai usia 12 tahun sampai dengan usia 20 tahun yang berjumlah 22 anak.

2. Teknik Sampling

Menurut Sugiyono (2015:218) teknik sampling adalah teknik sampel yang memberikan peluang yang sama bagi setiap anggota populasi untuk dipilih menjadi anggota sampling. Dalam penelitian ini untuk penarikan sampling menggunakan *(nonprobability* sampling dengan tipe purposive sampling). Purposive sampling adalah teknik pengambilan sampel sumber data dengan melakukan pertimbangan.

Dalam penelitian ini, peneliti mengambil sampel dengan berdasarkan kriteria-kriteria dibawah ini:

- a. Remaja Dusun Semut
- b. berusia 12 tahun sampai 20 tahun
- c. beragama islam
- d. sedang menempuh pendidikan SMP dan SMA
- e. memiliki tingkat stres tinggi
- f. tidak sedang mengikuti terapi lain
- g. tidak mengkonsumsi obat-obatan penenang
- h. bersedia menandatangani surat pernyataan yang berisi bahwa yang bersangkutan bersedia menjadi responden dalam penelitian serta mematuhi ketentuan-ketentuan yang diterapkan.

#### 3. Sampel

Sugiyono (2011:81) mengungkapkan sampel adalah bagian dari jumlah dan karakteristik yang dimiliki oleh populasi. Penggunaan sampel dikarenakan adanya populasi yang besar dimana peneliti tidak mungkin mempelajari semua yang ada pada populasi akibat keterbatasan dana, tenaga dan waktu. Apa yang dipelajari dari sampel itu, kesimpulannya akan dapat diberlakukan untuk populasi. Kerena itu sampel yang diambil dari populasi harus mewakili paling sedikit satu sifat yang sama.

Menurut Suharsimi Arikunto, rumus yang dapat digunakan untuk pengambilan sampel adalah:

 $n = 25\% \times N$ 

Keterangan:

n= Besar sampel

 $N = Besar$  populasi

Dari rumus tersebut dapat dihitung besar sampel sebagai berikut:

 $n= 25\% \times 22 = 5.5$ 

Dari hasil perhitungan jumlah sampel tersebut, diperoleh angka 5,5 maka dari hasil tersebut peneliti memilih subjek berjumlah 5 anak remaja untuk diberikan intervensi atau penanganan. Peneliti mengambil 5 anak remaja karena termasuk kriteria dalam persyaratan peneliti terdapat 5 subjek.

#### **D. Instrumen Penelitian**

Instrumen penelitian adalah fasilitas yang digunakan peneliti untuk mengumpulkan data agar pekerjaannya lebih mudah dan hasilnya lebih baik dan sistematis agar mudah diolah (Suharsimi Arikunto,2010:203). Dalam instrumen ini peneliti menggunakan berupa angket atau kuesioner.

Kuesioner atau angket merupakan teknik pengumpulan data yang dilakukan dengan cara memberi seperangkat pertanyaan dan pernyataan tertulis kepada reponden untuk dijawab. Jenis kuesioner yang diberikan adalah kuesioner tertutup, yang sudah disediakan jawabannya sehingga responden tinggal memilih (Suharsimi Arikunto,2013:195).

Menurut Hardjana (Sukoco,2014) stres memiliki gejala diantaranya adalah gejala fisiologis, gejala emosional, gejala intelektual dan gejala interpersonal.

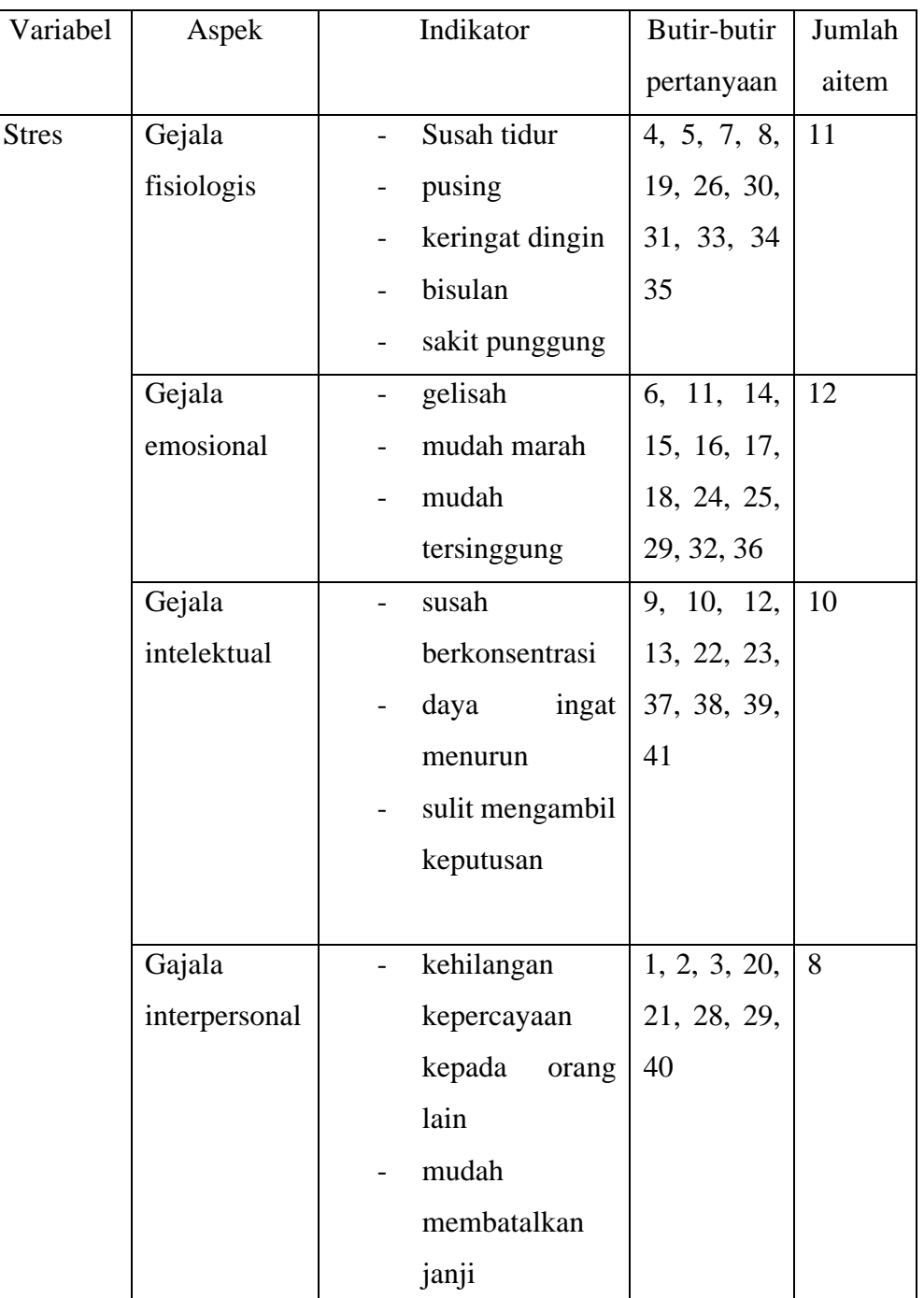

# **Tabel 3.1**

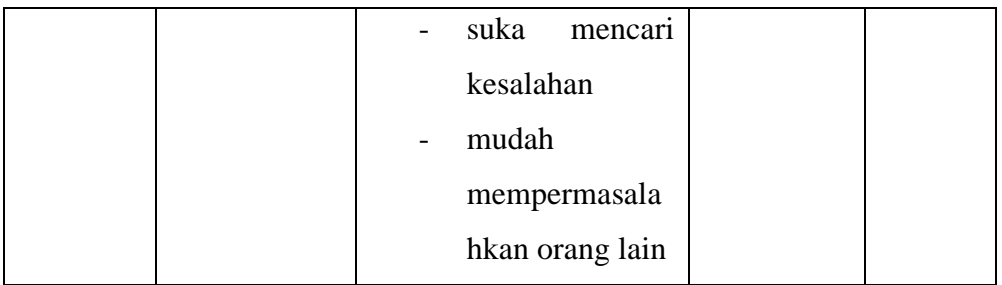

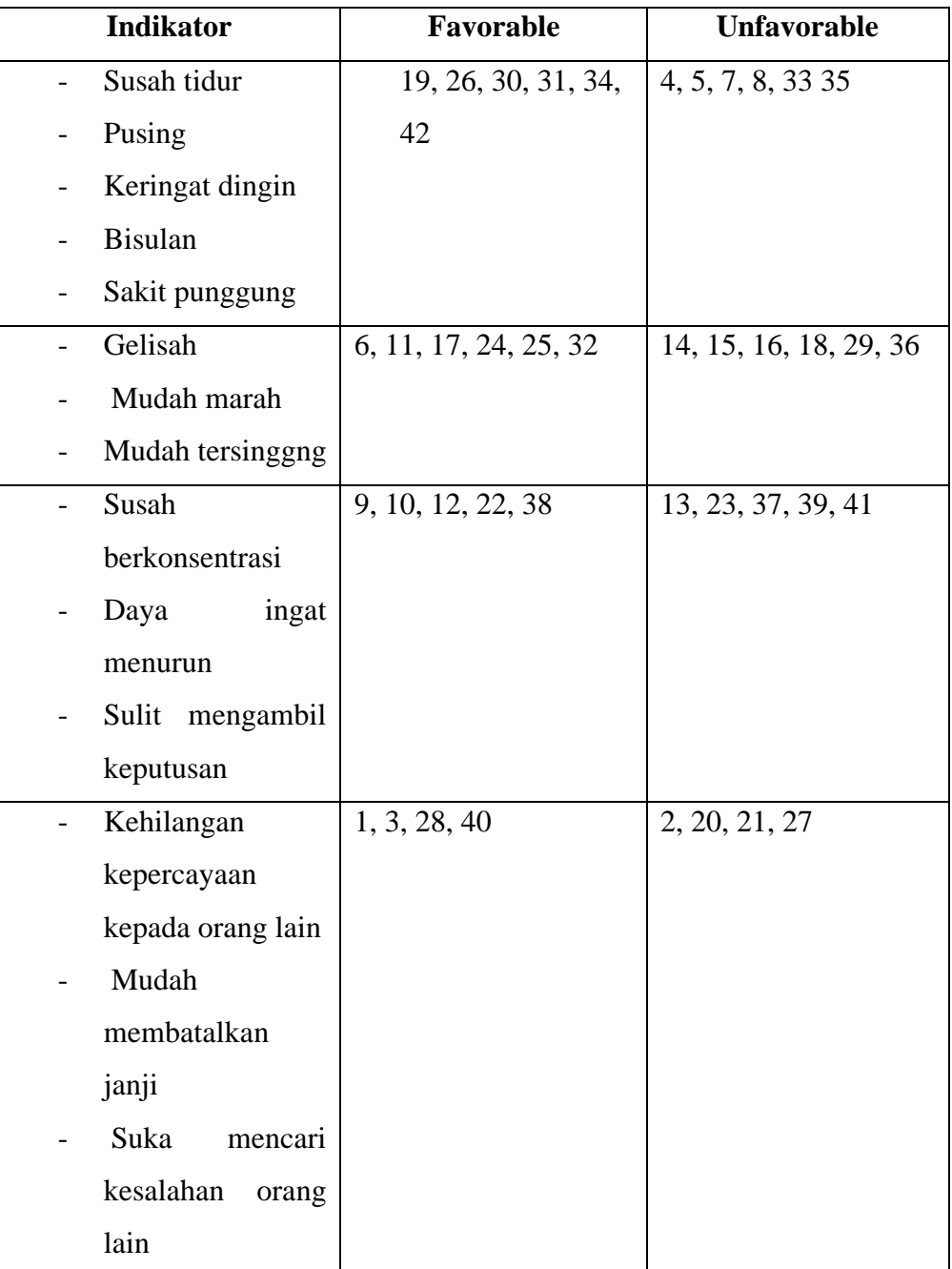

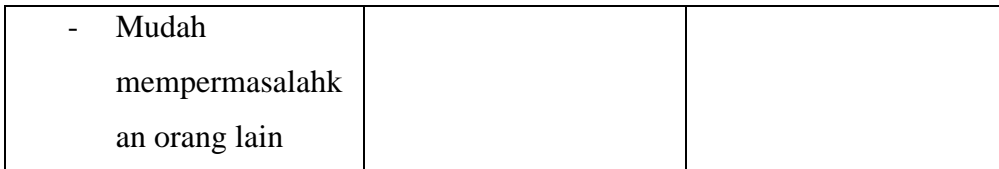

Tahapan selanjutnya yaitu responden diharuskan memilih jawaban yang telah diatur oleh peneliti. Dengan cara ini peneliti atau pembaca dapat dengan mudah mengecek kebetulan instumen yang dibuat.

Skala likert adalah skala sikap berisi pernyataan-pernyataan sikap artinya suatu pernyataan mengenai objek sikap. Skala sikap biasanya terdiri atas 25 sampai dengan 30 pernyataan sebagian pernyataan berupa favorable dan sebagiannya lagi unfavorable yang sudah dipilih berdasarkan kualitas isi dan analisis statistika terhadap kemampuan pernyataan dalam mengungkapkan sikap kelompok. Subjek memberi respons dengan 5 kategori persetujuan yaitu sangat sering, sering, ragu-ragu, tidak sering, dan sangat tidak sering (Saifudin Azwar, 2011:97-98).

Dari jawaban yang dipilih oleh subjek mempunyai nilai dari 1-4 dan akan diperoleh total nilai yang akan dikategorikan tingkat stres yang dialami oleh subjek. Semakin tinggi nilai yang diperoleh subjek maka semakin tinggi pula tingkat stres yang dialami oleh subjek begitupun sebaliknya jika semakin rendah nilai yang diperoleh subjek maka semakin rendah pula stres yang dialami oleh subjek.

Penyajian indeks skala likert berupa pilihan jawaban yang harus diisi oleh responden diantaranya adalah "sangat sering", "sering", "tidak sering", dan "sangat tidak sering", disini peneliti tidak mencantumkan yang "ragu-ragu" ditakutkan responden sebagian besar mengisi yang "ragu-ragu".

# **Tabel 3.2**

# **Penggolongan Tingkat Stres**

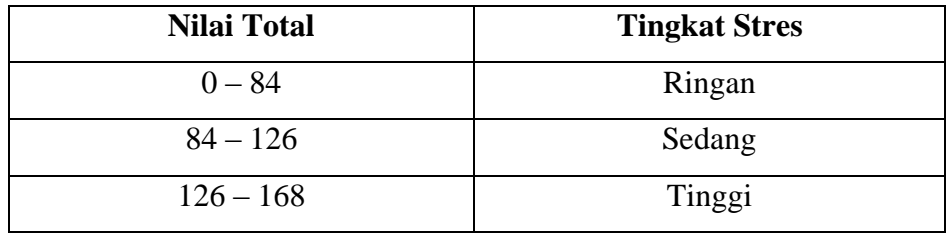

# **Tabel 3.3**

# **Skoring Instrumen**

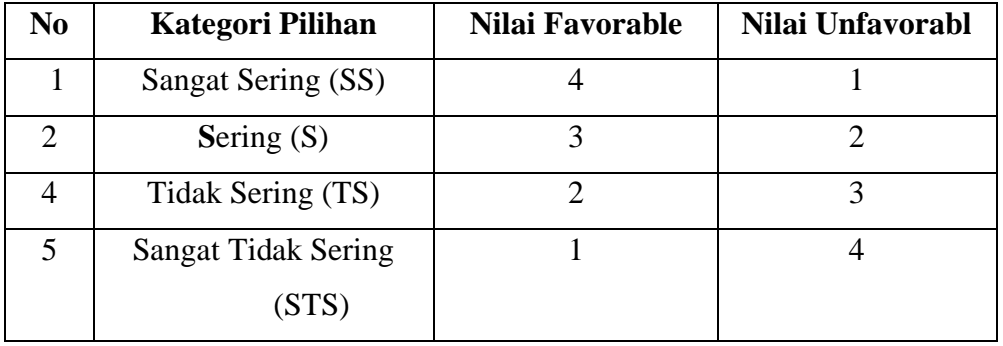

Skala stres model likert dengan skala 1-4. Dengan skor ideal Stres adalah 42. Penelitian ini mengkategorikan subjek kedalam 3 kelompok yaitu ringan, sedang, dan tinggi. Dengan ini subjek menjawab nilai paling rendah adalah 1 jadi, skor yng mungkin didapat oleh subjek adalah 1X42= 42 (Xmin) dan skor yang dijawab subjek paling tinggi adalah 4 jadi, 4X42=168 (Xmks). Dengan demikian Range adalah:

R : Xmks-Xmin

: 168-42

: 126

Kurva normal yang memiliki 6 standar devisi yang telah di tetapkan, yaitu dalam penelitian ini satndart devinisinya adalah :

 $SD: R / 6$ : 126 / 6 : 21 Hasil nilai dari mean yaitu:  $M$  : (Xmin / Xmks) / 2  $:(42+168)/2$ : 105

Dari beberapa hasil diatas dapat diperoleh nilai mean dan standar devisi, shingga bisa diklasifikasikan berdasarkan pedoman yang sudah ada, dimulai dari rendah, sedang, dan tinggi, sebagai berikut:

Rendah : X<M-1 SD  $: X < 105 - 21$  $: X < 84$ Sedang:  $M-1SD \leq X \leq M+1SD$ :  $105 - 21 \leq X < 105 + 21$ :  $84 \le X < 126$ Tinggi :  $M + 1$  SD  $\leq X$ :  $105 + 21 \le X$ :  $126 \leq X$ 

# **E. Desain Penelitian**

Penelitian ini menggunakan jenis penelitian eksperimen. Penelitian eksperimen adalah penelitian mengetes hipotesis. Penelitian eksperimen adalah penelitian dengan melakukan percobaan terhadap kelompok-kelompok eksperimen. Tiap kelompok dikenakan perlakuan-perlakuan tertentu dengan kondisi-kondisi yang dapat dikontrol (Deni Dermawan, 2013:39).

Sedangkan menurut Afinia Sandhya Rini (2017,148) Istilah eksperimen (percobaan) dalam psikologi adalah pengamatan secara teliti terhadap gejala jiwa yang ditimbulkan dengan tidak sengaja. Untuk menguji hipotesa pembuat eksperimen tentang reaksi individu atau kelompok dalam situasi tertentu atau dibawah kondisi tertentu. Jadi, tujuan metode ekperimen ini untuk mengetahui sifat gejala kejiwaan. Seperti, pikiran, perasaan, kemauan, ingatan dan lain sebagainya.

Jenis peneitian ini adalah penelitian kuantitatif eksperimen *Pretest Posttest One Group Design* yakni ada satu kelompok yang diberi treathment atau perlakuan dan selanjutnya diobservasi hasilnya, (treathment adalah sebagai variabel independen dan hasil sebagai variabel dependen) (Sugiono, 2015:74). Adapun tabel mengenai pretest postest one group design sebagai berikut:

# **Tabel pretest postest one group design**

$$
\begin{array}{ccc}\n & S & 0_1 \times 0_2 \\
\hline\n\end{array}
$$

Keterangan :

 $S =$ Subjek

 $O1 = \text{nilai pretest}$ 

 $X =$  Perlakuan terapi dzikir

 $O2$  = nilai posttest

Peneliti melakukan observasi terhadap subjek dengan memberikan pretest pertama (kuesioner) untuk mengetahui penurunan stres pada anak remaja di Dusun Semut Desa Jambu Kec.Kayen Kidul Kab.Kediri kemudian memberikan sebuah perlakuan berupa terapi selama beberapa sesi, kemudian baru diambil post test yang ke dua atau terakhir untuk mengetahui hasil dari perlakuan yang diberikan.

# **F. Intervensi Penelitian**

Pemberian pelatihan ini dilakukan diruang yang telah disediakan sebelumnya dan dilakukan selama 1 kali, pelatihan ini diberikan kepada kelompok yang sudah ditentukan.

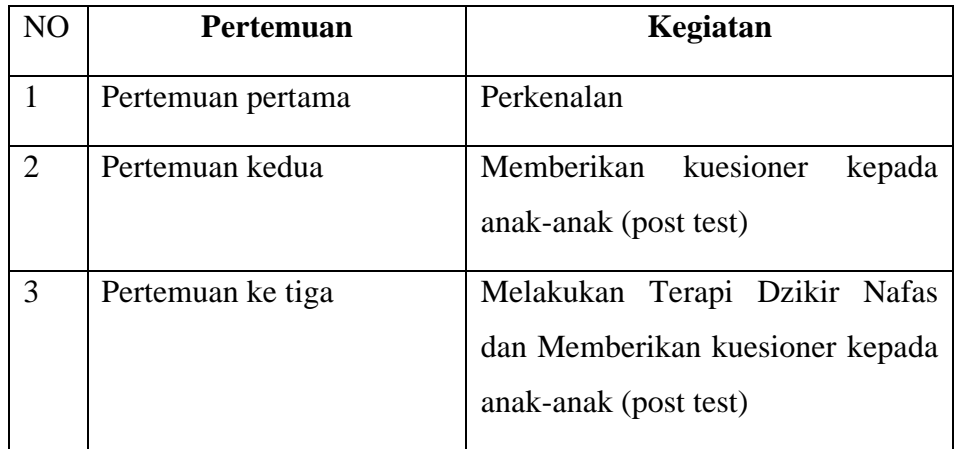

# **G. Prosedur Terapi**

Menurut Setyo Purwanto (2014:37) tahapan-tahapan untuk melakukan terapi dzikir nafas diantara yaitu:

- 1. Belajar mengikuti nafas (gerak tubuh).
- 2. Belajar mengikuti nafas dengan lafadz '*Huu Allah*' (gerak tubuh dan batin).
- 3. Belajar mengikuti nafas dengan diikuti gerak jiwa (gerak tubuh, batin dan jiwa).
- 4. Belajar berdzikir dengan zeromind (gerak tubuh, gerak batin, gerak jiwa dan gerak ruh).

Setelah melakukan tahapan diatas selanjutnya yaitu:

- a. Dzikir Nafas level 1
- Rasakan nafas yang masuk (terhirup).
- Rasakan nafas yang keluar (terhembus) jangan mengatur nafas, biarkan nafas keluar masuk dengan bebas.
- b. Dzikir Nafas level 2

Setelah merasakan tenang dengan mengikuti dzikir nafas pada level

- 1, silahkan untuk melanjutkan ke level 2 yaitu:
- Iringi nafas yang masuk dengan melafalkan dzikir *huu*...(baca dalam hati).
- Iringi nafas yang keluar dengan melafalkan *Allah*....(baca dalam hati).
- c. Dzikir Nafas level 3
	- Saat baca *huu*...arahkan jiwa seseorang untuk mendekatkan kepada Allah, saat membaca Allah, arahkan jiwa pasrah kepada Allah.
- d. Dzikir Nafas level 4
	- Saat baca *huu*...kesadaran seseorang dibawa yang ada hanya Allah.
	- Saat membaca *Allah*...kesadaran seseorang dibawa kekuatan hanya milik Allah.

# **H. Teknik Analisi Data**

Dalam analisis data kuantitatif menurut Sugiyono (2015:243) teknik yang digunakan sudah jelas untuk menjawab rumusan masalah, karena pengambilan data menggunakan data kuantitatif maka metode yang digunakan sudah jelas yaitu dengan menggunakan metode statistik yang sudah tersedia.

Ada beberapa teknik analisis statistik yang akan digunakan dalam penelitian ini adalah :

#### **a. Uji instrumen**

# 1. Uji validitas

Menurut Suharsimi Arikunto (2010:212) validitas adalah ukuran yang menunjukkan tingkatan-tingkatan kevalidan dan kesahihan suatu intrument. Instrument dikatana valid dan shohih jika mampu mengungkap data dari variabel yang diteliti secara tepat. Suatu intrument yang dikatakan valid dan shahih itu mempunyai validitas yang tinggi begitupun sebaliknya intrument yang kurang valid dan shahih mempunyai validitas yang rendah. Tinggi rendahnya validitas intrument menunjukkan sejauh mana data yang terkumpul dan tidak menyimpang dari gambaran validitas yang dimaksud.

Dalam penelitian ini, uji validitas dihitung menggunakan *product moment* dengan bantuan SPSS (*statistical product and service solution*) versi 23. Adapun kriteria pengujian validitas menggunakan *product moment* sebagai berikut (Tulus Winarsunu, 2006:71):

- a. Jika r hitung  $>$  r tabel (uji 2 sisi dengan sig. 0,05) maka intrumen atau aitem pernyataan berkorelasi signifikan terhadap skor total (dinyatakan valid).
- b. Jika r hitung  $\langle$  r tabel (uji 2 sisi dengan sig. 0,05) maka intrument atau aitem pernyataan tidak berkorelasi signifikan terhadap skor total (dinyatakan tidak valid).

Sebelum digunakan dalam sebuah penelitian instrumen akan diuji cobakan terlebih dahulu untuk menentukan kevaliditasnya. Dalam penelitian ini, instrumen ini menggunakan instrumen berdasarkan aspek tingkatan stres yang disusun oleh hardjana. Kemudian instrumen ini diuji cobakan kepada anak remaja dusun semut desa jambu kecamatan kayen kidul kabupaten kediri.

# **Tabel 3.4**

# **Hasil hitung Uji Validitas Kuesioner dengan menggunakan Produk Moment**

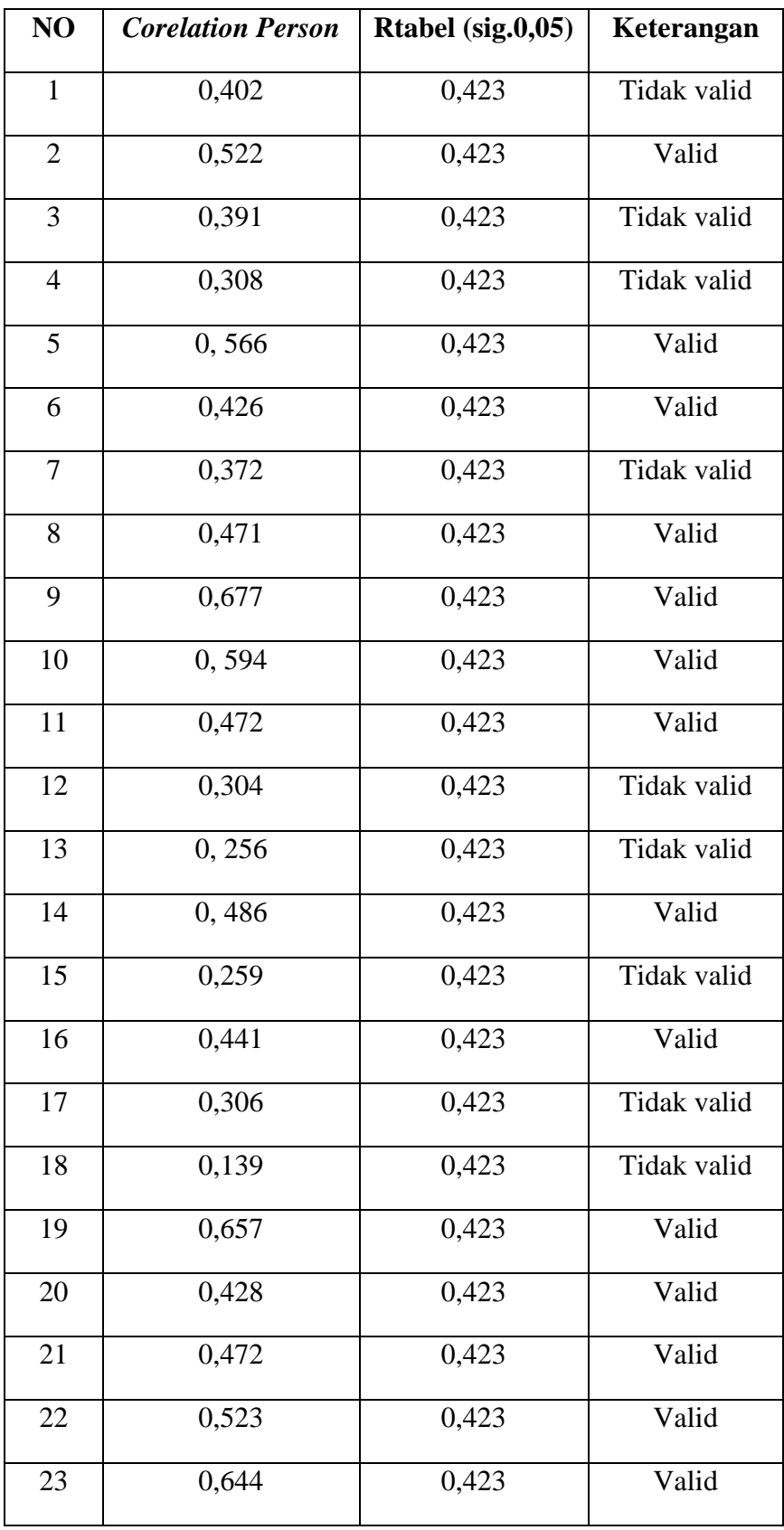

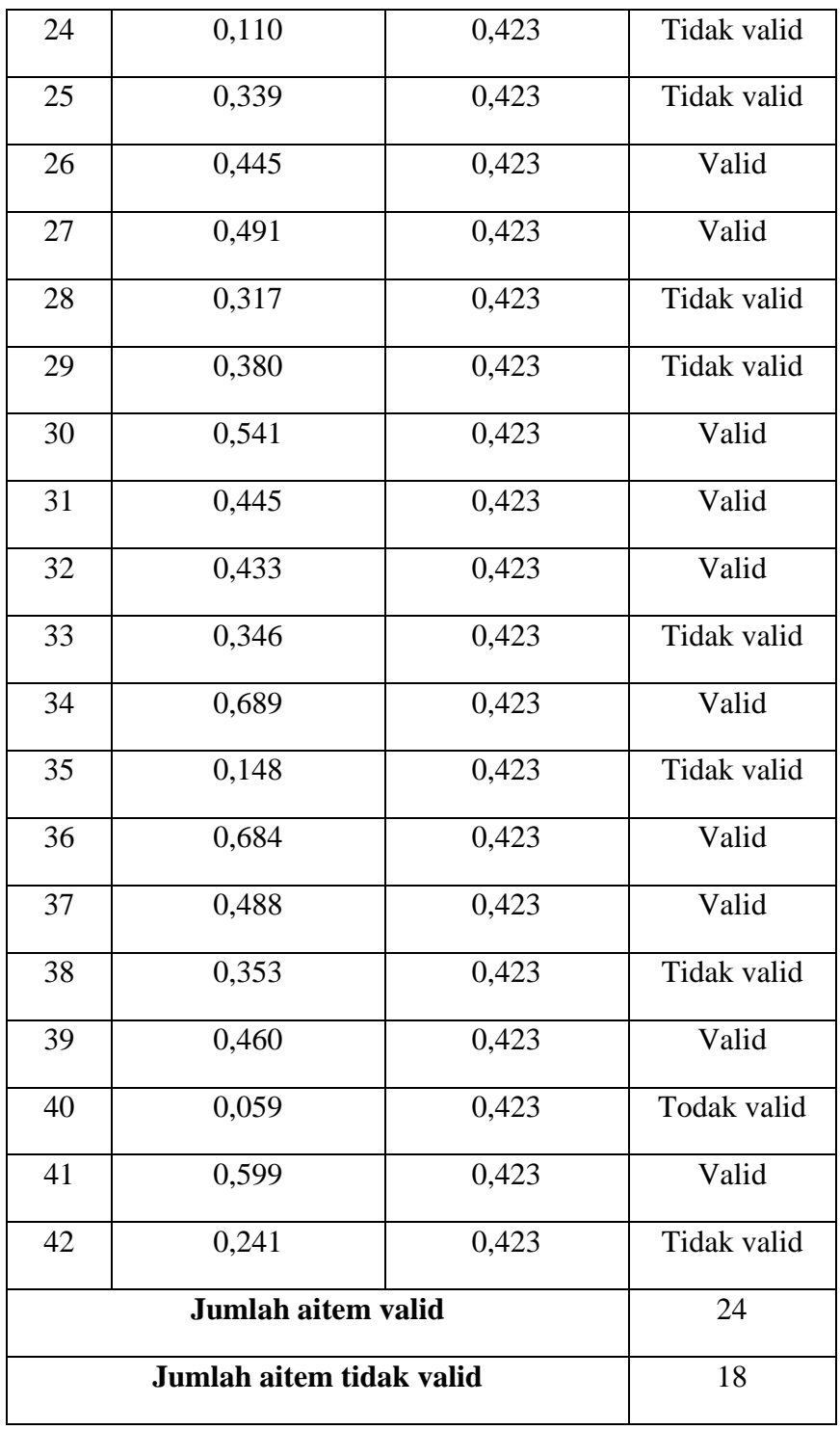

Dalam tabel tersebut dapat diketahui bahwa sebuah aitem dapat dinyatakan gugur apabila hasil hitung *Correlation Person* >r tabel (sig.0,05) dan untuk menentukan nilai dari r tabel (sig.0,05) dapat dilihat dalam bagian r *Prodact*  *Moment* dengan jumlah data (n) = 22 pada bagian lampiran. Dengan bagian r Product Moment dengan jumlah responden data sebanyak 22 orang diperoleh hasil sebesar 0,423, sehingga aitem yang dinyatakan valid berjumlah 24 dan yang tidak valid dinyatakan 18 aitem.

Berikut adapun hasil uji validitas dalam skala likert stres ini adalah sebagai berikut:

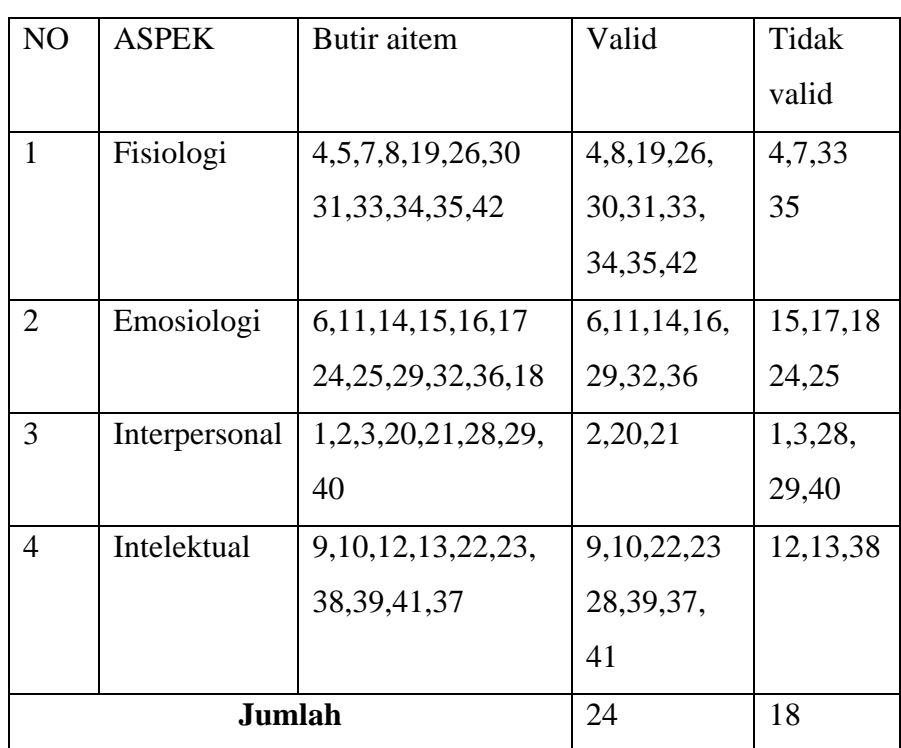

# **Tabel 3.5 Hasil uji validitas skala stres**

# 2. Uji Reliabilitas

Dalam penelitian ini untuk mengetahui reabilitas alat ukur menggunakan metode Alpha Crobach. Pada rumus ini mengunakan skor yang berbentuk skala nilai 1-4, 1-5 atau skor rentan dengan 0-20 atau 0-1. Tinggi rendahnya reliabilitas ditunjukkan dengan semakin tingginya koefisien hasil ukur dua paralel semakin

buruk, koefisien reliabilitas dengan teoritis batas angka 0,6 atau diatasnya sangat baik. Jadi apabila kurang dari 0,6 sangat kurang baik.

Menurut Dewi Consultant (Hildan Barabad, 2018:64) Perhitungan menggunakan Alpha Crobanch, dipakai untuk menguji reliabilitas intrument. Instrumen dapat dikatakan reliabel jika r hitung > r tabel. Adapun kriteria pengujian reliabilitas menggunakan alpha cronbach sebagai berikut:

- 1. Instrument dapat dikatakan reliabilitas bila a > kritis *product moment*.
- 2. Instrumen dapat dikatakan tidak realibel bila nilai a < r kritis *product moment*.

Dalam penelitian ini uji validitas skala dihitung dengan alpha cronbach dengan menggunakan SPSS versi 23. Adapun hasil uji reliabilitas kuesioner penelitian sebagai berikut:

#### **Tabel 3.6**

#### **Reliability Statistics**

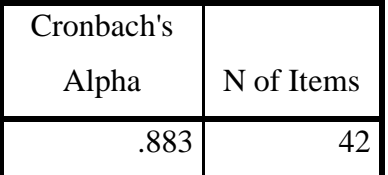

Dari tabel diatas, diketahui bahwa hasil nilai *alpha* adalah 0,883 setelah dibandingkan dengan koefisian *alpha.* Menurut Seta basari (dalam ismi, 2019) jika nilai *alpha* > 0,7 dapat diartikan reliabilitas mencukupi (*Suffciant Reliability*). Apabila *alpha* > 0,8 menunjukkan bahwa seluruh aitem reliabel dan seluruh tes dikatakan konsisten karena memiliki reliabilitas yang kuat. Seperti tabel berikut:

**Tabel 3.7 Indeks Reliabilitas dan Interpretasinya**

| Koefisien alpha $(\alpha)$ | <b>Interpretasi</b> |
|----------------------------|---------------------|
| 0,800-1.000                | Sangat Reliabel     |

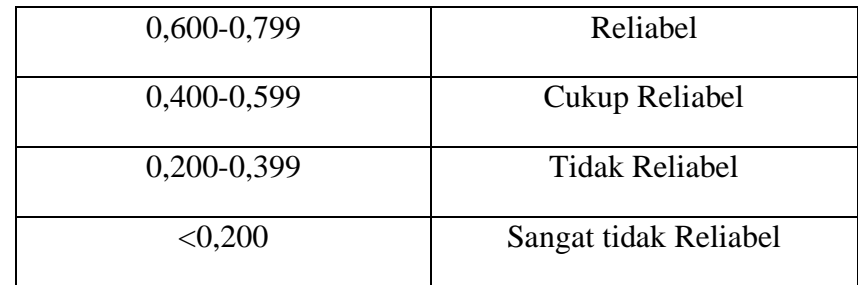

Berdasarkan hasil hitung uji reliabilitas alpha cronbach dan cara membaca tabel diatas, maka hasil hitungan 42 aitem memiliki  $\alpha = 0.883$  maka dapat dikatakan bahwa aitem-aitem skala stres ini sangat reliabel atau reliabilitas yang tinggi.

## **b. Uji Asumsi Dasar**

1. Uji Normalitas

Uji normlitas berguna untuk apakah populasi data berdistribusi normal atau tidak, uji normalitas ini biasanya digunakan untuk mengukur data yang berskala ordinal, interval ataupun rasio. Jika data yang digunakan adalah tidak berdistribusi normal maka jumlah sampel dan jenis data adalah nominal atau ordinal maka metode yang digunakan adalah statistik nonparametrik. Jika yang digunakan adalah menggunakan metode parametrik maka persyaratan normalitas harus sudah dipenuhi yaitu data yang berasal dari distribusi yang normal (Dewi Priyatno dalam Hildan Barabad, 2019:62).

Pada uji normalitas penelitian ini menggunakan uji *one sample kolmogrov sminov* dengan sig.0.05. Uji normalitas dengan menggunakan aplikasi SPSS versi 23.

> **Tabel 3.8 Hasil Uji Normalitas Pre-test dan Post-test menggunakan One-Sample Kolmogrof-Sminof Test menggunakan One**

|                                  |           | pre test          | post test  |
|----------------------------------|-----------|-------------------|------------|
| N                                |           | 5                 | 5          |
| Normal Parameters <sup>a,b</sup> | Mean      | 135.4000          | 118.4000   |
|                                  | Std.      | 6.94982           | 3.78153    |
|                                  | Deviation |                   |            |
| <b>Most Extreme</b>              | Absolute  | .298              | .216       |
| Differences                      | Positive  | .210              | .216       |
|                                  | Negative  | $-.298$           | $-184$     |
| <b>Test Statistic</b>            |           | .298              | .216       |
| Asymp. Sig. (2-tailed)           |           | .169 <sup>c</sup> | .200 $c,d$ |

**One-Sample Kolmogorov-Smirnov Test**

a. Test distribution is Normal.

b. Calculated from data.

c. Lilliefors Significance Correction.

d. This is a lower bound of the true significance.

pengambilan keputusan dalam uji normalitas ini sebagai berikut (Saifudin Azwar,2009:28):

- a. Jika sig (signifikan) < 0,05 maka data berdistribusi tidak normal.
- b. Jika sig. >0,05 maka berdistribusi normal.

Berdasarkan hasil hitung normalitas *One-Sample Kolmogorov-Smirnov* dapat diketahui bahwa nilai *sig. Pre-test* = 0,169 dan nilai *sig. Post-test* = 0,200. Dari data tersebut menunjukkan bahwa nilai *sig pre-test* > yaitu 0.05 yaitu dengan nilai 0,169 nilai tersebut >0.05 dan *nilai post-test* >0.05 dengan 0,200 >0.05. jadi bisa disimpulkan bahwa hasil normalitas dari *pre-test* dan *post-test* pada penelitian tersebut termasuk berdistribusi normal.

2. Uji Homogenitas

Menurut Tulus Wirasunu (Ana Mira Kunita,2018) homogenitas digunakan untuk mengetahui varian populasi yang sama atau tidak.

Hal yang sama diungkapkan oleh Sofyan Siregar (Siregar, 2014:167) uji homogenitas ini bertujuan untuk mengetahui apakah objek yang diteliti memiliki varian yang sama atau tidak.

Dalam penelitian ini menggunakan SPSS versi 23, adapun kriteria pengujian sebagai berikut:

- a. Jika sig. >0,05 berarti varian dari dua data atau lebih kelompok homogen.
- b. Jika sig. <0,05 berarti tidak homogen.

Pada penelitian ini uji homogenitas dilakukan dengan bantuan SPSS versi

23.